# IWT2015 Instructions for Authors

Carlos Alberto Ynoguti Instituto Nacional de Telecomunicações - Inatel P.O. Box 05 - 37540-000 Santa Rita do Sapucaí - MG - Brazil ynoguti@inatel.br José Marcos Câmara Brito
Instituto Nacional de Telecomunicações - Inatel
P.O. Box 05 - 37540-000
Santa Rita do Sapucaí - MG - Brazil
brito@inatel.br

Abstract—This document contains information on the preparation of the final version of a paper accepted for publication in the Proceedings of the International Workshop on Telecommunications. Please carefully follow the instructions provided to ensure legibility and uniformity of accepted papers.

Index Terms—About four, alphabetically ordered, keywords.

# I. INTRODUCTION

The purpose of these instructions is to help authors produce professional-appearing papers for the Proceedings of IWT 2015. This sample has been produced following the instructions given below.

#### II. GENERAL ADVICE

When writing your paper, please pay attention to the following instructions:

# A. Paper size and format

The proceedings will be printed from the letter size copy you submit. Your paper will be printed exactly as you submit it. Therefore, neatness is of utmost importance. Please, review for grammatical and typographical error prior to submitting. The paper must be written in English only, and should not be more than eight pages.

The papers should be prepared in double-column format. Set the top and bottom margins to 1.78 cm, and left and right margins to 1.65 cm. The columns should be 8.89 cm wide and the space between them should be 0.51 cm. Use single line space throughout the paper.

# B. Other Issues

List references in numerical order at the end of the paper. Denote reference citations within the text by means of brackets (e.g. [1]).

Figures and Tables should be included as part of the text whenever possible, or grouped together at the end of the text. Figures should be drawn using black ink. Legends for the Figures should be placed after them, and legends for the Tables should be placed before them. A sample figure is shown below:

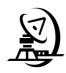

Fig. 1. A sample figure. The caption comes after.

When numbering equations, enclose numbers in parenthesis and place flush right with right hand margin, like the example below:

$$\phi_X(s) = E[e^{sx}] \tag{1}$$

Do not use footnotes unless strictly necessary. In this case do not group footnotes altogether.

Use font Times or similar font style. The typesizes used in this instructional sheet are shown in Table 1.

TABLE I
TYPE SIZE AND STYLES. THE CAPTION COMES BEFORE.

| TEXT              | TYPE SIZE | STYLE        |
|-------------------|-----------|--------------|
| Title             | 24 pt     | Bold         |
| Author's name     | 11 pt     | Normal       |
| Affiliation       | 10 pt     | Normal       |
| Main text         | 10 pt     | Normal       |
| Section titles    | 10 pt     | Small Caps   |
| Subsection titles | 10 pt     | Italic       |
| Abstract title    | 9 pt      | Bold, Italic |
| Abstract          | 9 pt      | Bold         |
| Figure Caption    | 8 pt      | Normal       |
| Table Caption     | 8 pt      | Small Caps   |
| Table text        | 8 pt      | Normal       |
| References        | 8 pt      | Normal       |

LaTeX users should refer to the IEEEtran class documentation [2] for further information.

# III. FINAL COMMENTS

Please ensure you include author's address, telephone, facsimile and e-mail information as shown in this sample.

The final version together with the completed copyright form should be sent using the following link:

http://openconf.inatel.br/openconf

# REFERENCES

- [1] L. Lamport, A Document Preparation System: LaTeX, User's Guide and Reference Manual. Addison Wesley Publishing Company, 1986. W.-K.
- [2] M. Shell, How to use the IEEETran LaTeX class', *Journal of LaTeX class files*, vol. 1, no. 8, pp. 1-22. August 2002.